## **A Monte Carlo Method Solutions**

Write a Matlab function *MCmeasure* to these specifications:

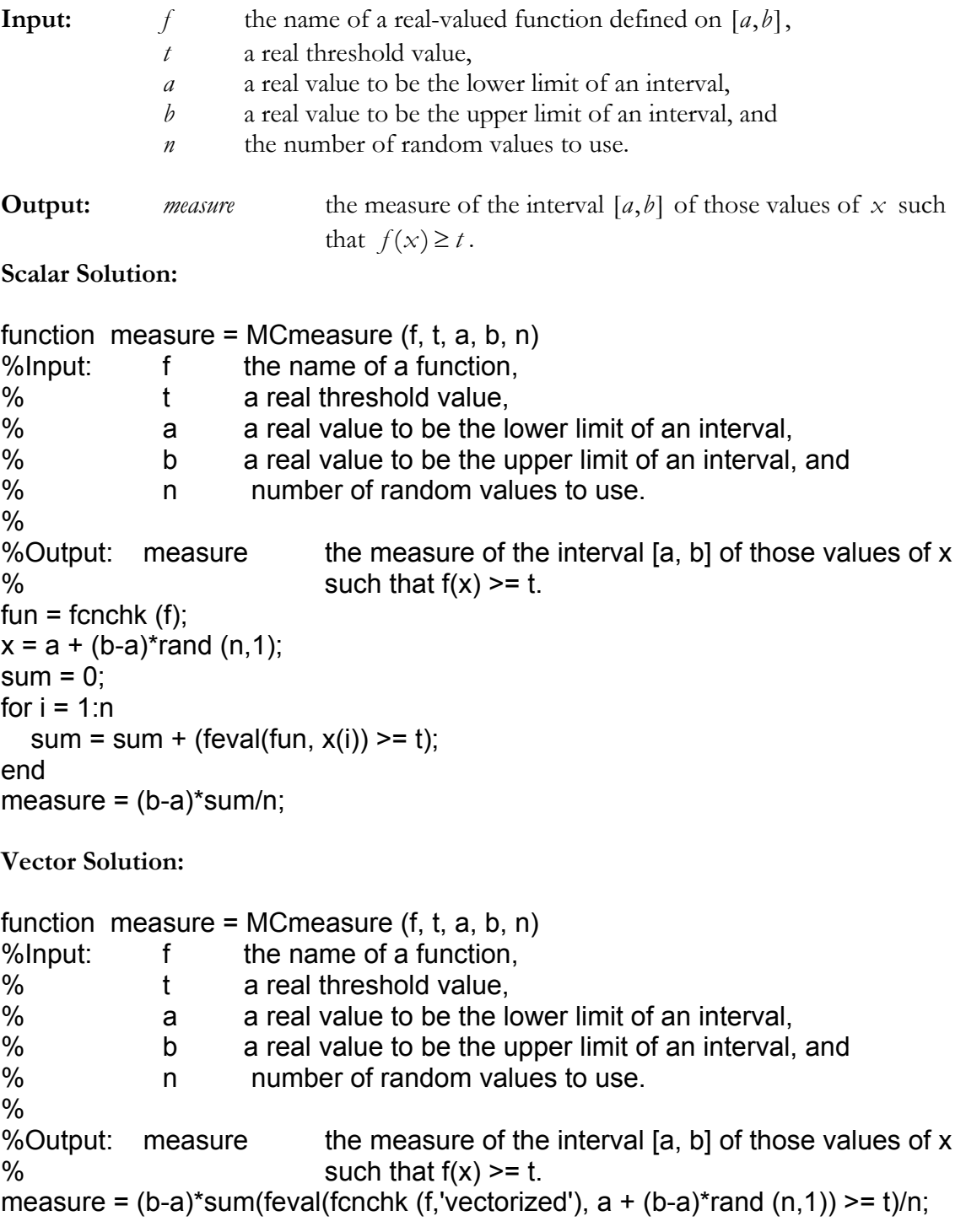